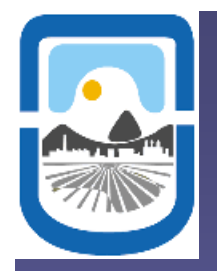

# **Simulación de Monte Carlo aplicada a fen ómenos superficiales en el marco de los modelos de gas de red**

**A. J. Ramirez Pastor**

*Dpto. de Física, Universidad Nacional de San Luis, CONICET.*

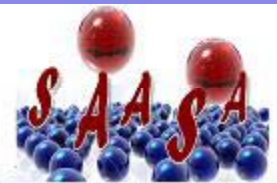

Simposio sobre Adsorción, Adsorbentes y sus Aplicaciones

*Universidad Nacional de San Luis, San Luis, Argentina, Febrero 2009*

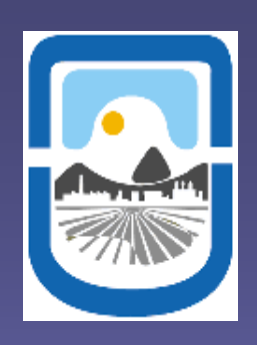

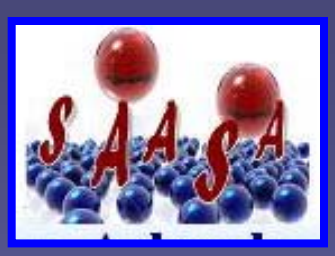

**Colaboradores: Fernando Bulnes Daniel Linares Daniel Matoz Félix Nieto Marcelo Pasinetti Víctor Pereyra Alejandro Pinto José Luis Riccardo Federico Romá** 

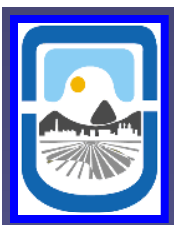

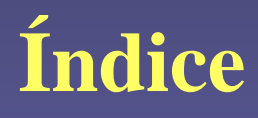

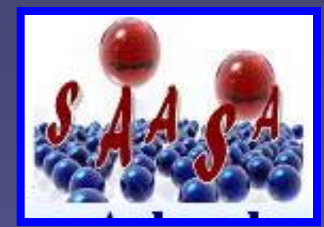

- **1. Nociones básicas sobre Simulación de Monte Carlo.**
- **2Mdl d d d 2. Modelos de gas de red.**
- **3. Cálculo de entropía en sistemas de adsorción.**

**4. Cálculo de propiedades termodinámicas en sistemas con dinámica muy lenta.**

**5. Conclusiones y perspectivas.** 

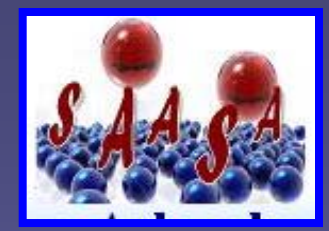

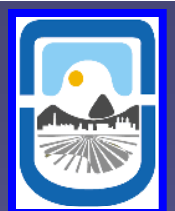

# **Si l ió d M t C l Simu lación de Monte Car o**

**"Cuentan" que Stan Ulam, mientras jugaba un solitario durante un periodo de enfermedad en 1946, advirtió que resulta mucho más simple tene r una idea del resultado general del solitario haciendo pruebas múltiples con las cartas y contando las p p ro porciones de los resultados que computando todas las posibilidades de combinación formalmente.**

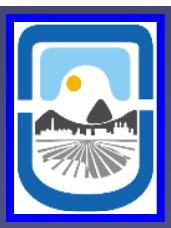

### Escribamos estas ideas en el lenguaje de la Mecánica Estadística

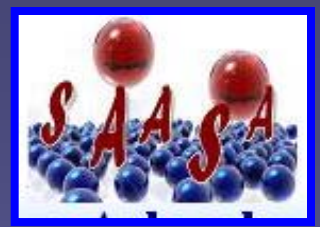

Sea  $\vec{x} = (x_1, x_2, \dots, x_N)$  un estado de un sistema de N grados de libertad y  $\Omega$  el conjunto de todos los estados posibles, llamado espacio de fase. Cualquier observable  $A = A(\vec{x})$  es función de  $\vec{x}$ . El valor medio de A (o promedio térmico),  $\langle A(\vec{x})\rangle_T$ , es la cantidad comparable con el observable macroscópico que mido en un experimento (sea presión, energía, magnetización, etc.). Este valor medio, en la asamblea canónica, se define como

$$
\langle A(\vec{x})\rangle_T = \frac{1}{Q} \int_{\Omega} d\vec{x} \exp\left[-H(\vec{x})/k_B T\right] A(\vec{x}),\tag{5.1}
$$

donde  $Q$  es la función de partición dada por

$$
Q = \int_{\Omega} d\vec{x} \exp\left[-H(\vec{x})/k_B T\right]. \tag{5.2}
$$

En condiciones de equilibrio termodinámico, los estados se distribuyen con probabilidad

$$
p(\vec{x}) = \frac{1}{Q}e^{-H(\vec{x})/k_B T}.
$$
\n(5.3)

Las tres últimas ecuaciones dan, formalmente, una descripción del sistema.

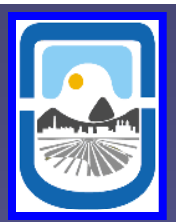

Sin embargo, es prácticamente imposible realizar las integrales que se proponen debido al alto grado de dimensionalidad del problema. En otras palabras, pocas veces  $Q$  y  $\langle A(\vec{x})\rangle_T$  pueden ser calculados exactamente. Un camino para resolver este problema es transformar las integrales de ecuaciones  $(5.1)$  y  $(5.2)$ en sumas sobre "algunos" de los estados posibles. Esta es la idea del método de Monte Carlo<sup>1</sup>. Así, en lugar de integrar sobre todos los posibles valores del vector de estado ( $\vec{x}$ ) con sus respectivas probabilidades  $[p(\vec{x})]$  se realiza una suma sobre un conjunto finito (y, generalmente, no demasiado grande) de estados característicos de este vector  $(\{\vec{x}_1, \vec{x}_2, \ldots, \vec{x}_M\})$ . Este conjunto de estados se utiliza como una muestra estadística, entonces nuestra mejor estimación de  $\langle A(\vec{x})\rangle_T$  será:

$$
A_M = \frac{\sum_{l=1}^{M} A(\vec{x}_l) P(\vec{x}_l)^{-1} \exp\left[-\beta H(\vec{x}_l)\right]}{\sum_{l=1}^{M} P(\vec{x}_l)^{-1} \exp\left[-\beta H(\vec{x}_l)\right]},\tag{5.4}
$$

y la pregunta es: ¿cómo elijo los  $M$  estados entre todos los posibles?.

$$
\langle A(\vec{x})\rangle_T = \frac{1}{Q} \int_{\Omega} d\vec{x} \exp\left[-H(\vec{x})/k_B T\right] A(\vec{x}), \quad A_M = \frac{\sum_{l=1}^M A(\vec{x}_l) P(\vec{x}_l)^{-1} \exp\left[-\beta H(\vec{x}_l)\right]}{\sum_{l=1}^M P(\vec{x}_l)^{-1} \exp\left[-\beta H(\vec{x}_l)\right]},
$$

Hacer simulación de Monte Carlo consiste en usar "alguna estrategia" más una "ruleta" para generar los estados sobre los cuales calcular valores medios de observables físicos.

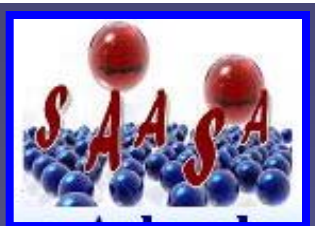

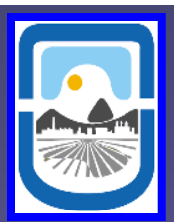

# **Modelos de gas de red**

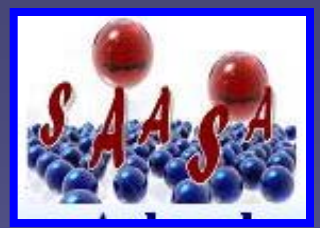

La aplicación del modelo de gas de red en problemas relacionados con la interfase gas-sólido, para los cuales ha resultado de amplia utilidad, **se basa en las siguientes suposiciones suposiciones:**

- **1) Los sitios de adsorción definen una red geométrica regular.**
- 2) Las moléculas de gas sólo pueden ser adsorbidas en dichos sitios.
- **3) Existe una energía de interacción entre la molécula adsorbida y el sólido asociada <sup>a</sup> cada sitio adsortivo.**

**4) Una variable discreta determina el "estado de ocupación" de cada sitio.**

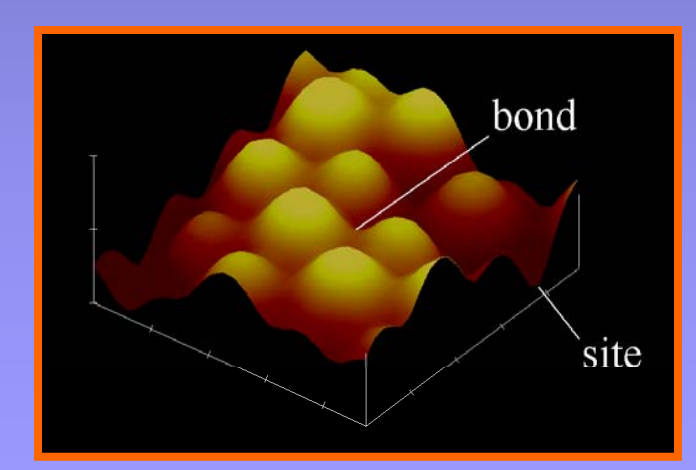

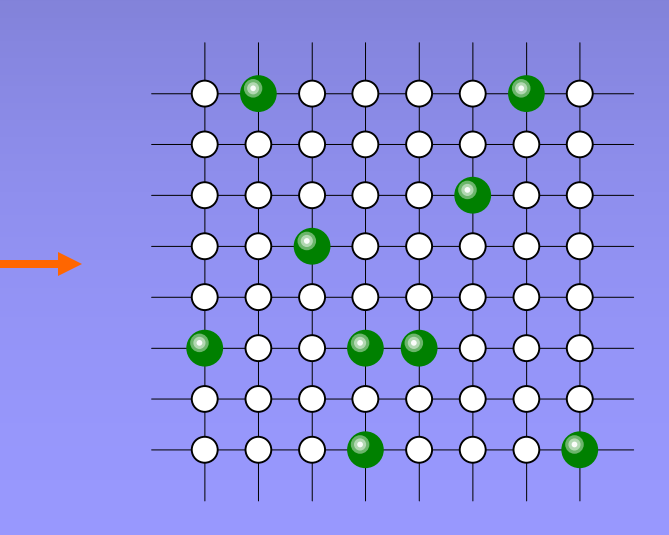

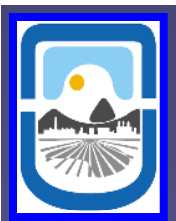

**Cálculo de entropía en sistemas de adsorción**

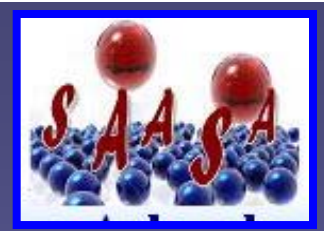

$$
A_M = \frac{\sum_{l=1}^M A(\vec{x}_l) P(\vec{x}_l)^{-1} \exp \left[ -\beta H(\vec{x}_l) \right]}{\sum_{l=1}^M P(\vec{x}_l)^{-1} \exp \left[ -\beta H(\vec{x}_l) \right]},
$$

 $A(x_i)$  es una dada propiedad del sistema definida en el estado  $x_i$ . Ej. **energía, cubrimiento, etc.**

**La entropía NO es una cantidad termodinámica definida en cada estado del sistema sistema, y por lo tanto, ESTE ESQUEMA NO NOS SIRVE.**

**Varias estrategias han sido propuestas para resolver este problema.**

A continuación nos referiremos a una de estas estrategias, la cual es **conocida como MÉTODO DE INTEGRACIÓN TERMODINÁMICA.**

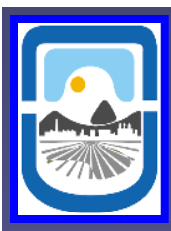

# MÉTODO DE INTEGRACIÓN TERMODINÁMICA

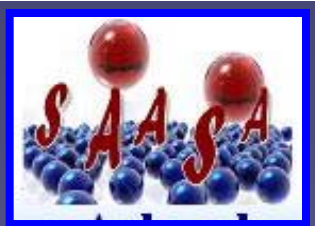

La idea es llegar a la entropía por una vía indirecta

$$
\frac{1}{T} = \left(\frac{\partial S}{\partial U}\right)_{V,N} \Rightarrow S(V, N, T_1) - S(V, N, T_0) = \int_{U(T_0)}^{U(T_1)} \frac{dU'}{T'}
$$

### **Debemos conocer**  $S(V, N, T_o)$

### **Monómeros**

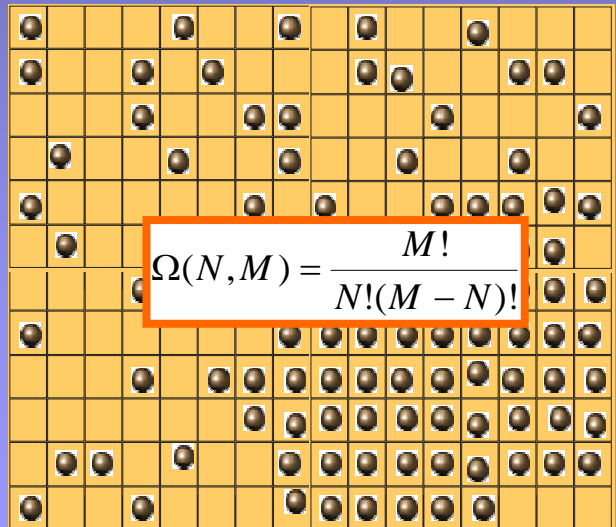

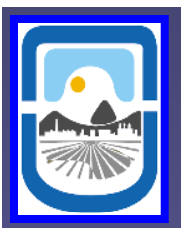

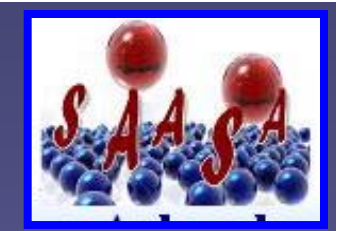

 $\int\limits _{-T^1}^{(I_1)} \frac{dU'}{T^1}$  $\frac{1}{T} = \left(\frac{\partial S}{\partial U}\right)_{V,N} \Rightarrow S(V, N, T_1) - S(V, N, T_0) = \int\limits_{U(T_0)}^{U(T_1)}\frac{dU}{T}.$ 

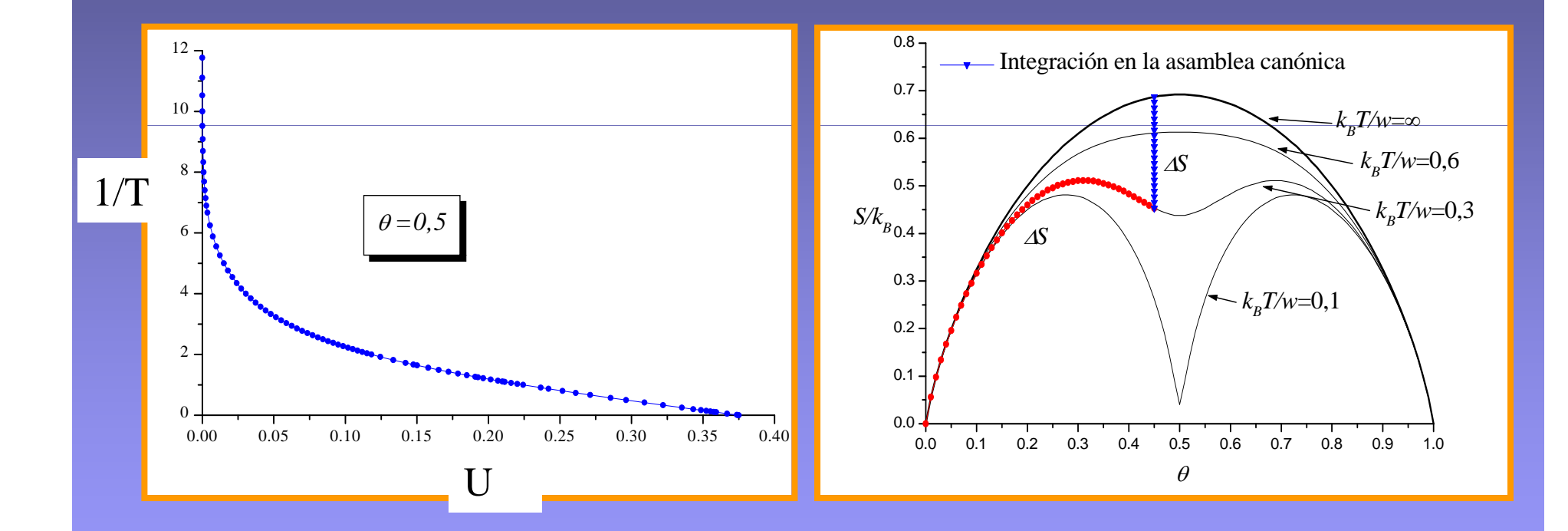

Etd d f i **fá il d l l** Estados de referencia: **no son fáciles de calcular**.

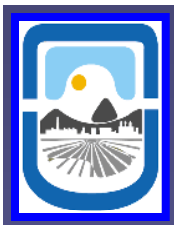

# Moléculas poliatómicas

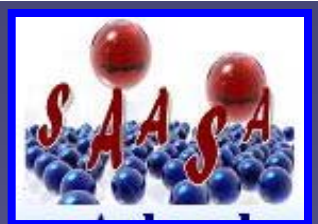

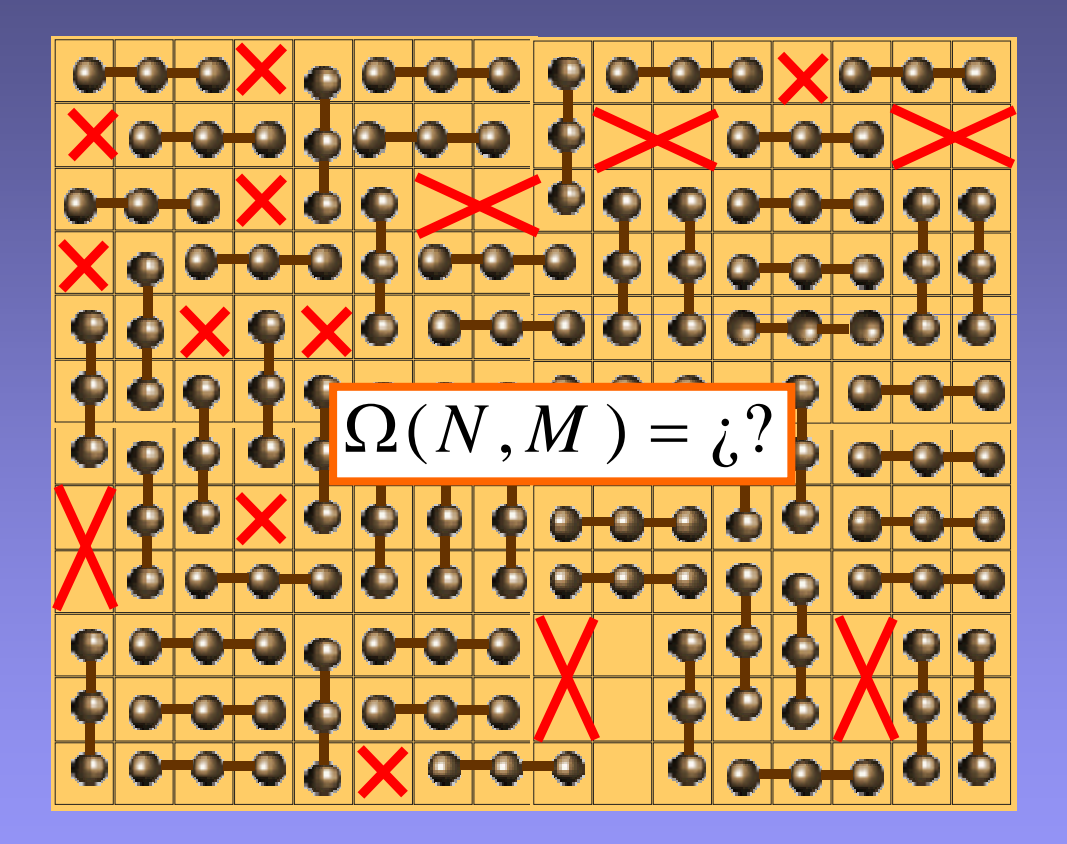

No es posible calcular en forma exacta la entropía en el estado de referencia

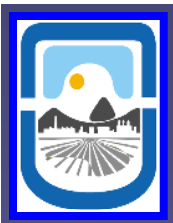

### **Método numérico para calcular "estados de referencia"**

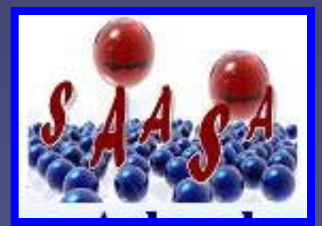

Construcción de un *sistema ficticio* a partir del modelo en estudio.

**Construcción del sistema ficticio (caso de dímeros)** 

**1) Eliminamos la interacción original entre los dímeros.**

2) En su lugar, les permitimos que interactúen con los sitios de la red, los que serán divididos en dos clases: sitios débiles  $E_{\overline{D}}$  y sitios fuertes  $E_{\overline{F}}$ 

3) Elegimos el número de sitios débiles igual a 2N y los distribuimos en la red en una **forma adecuada.**

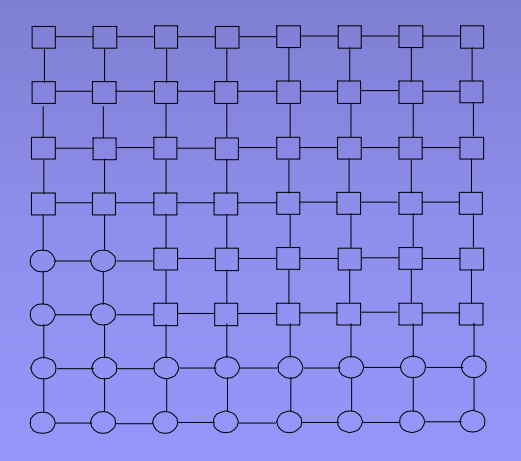

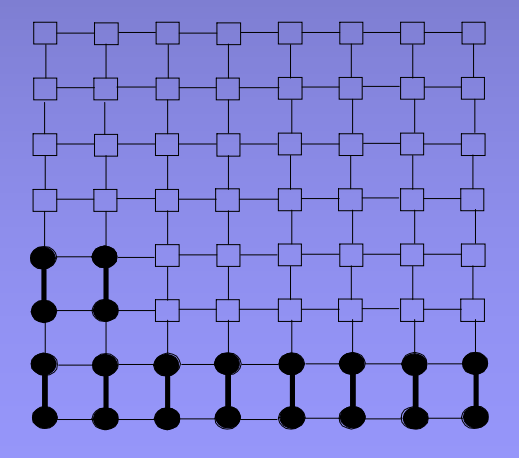

• **Introducimos un campo externo que obligue a los dímeros a permanecer alineados en una dirección determinada (dirección de mínima energía).**

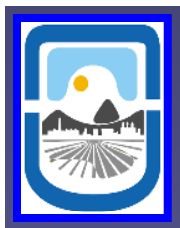

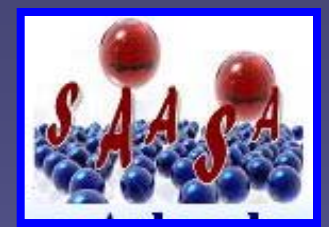

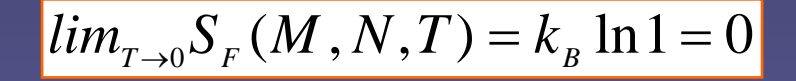

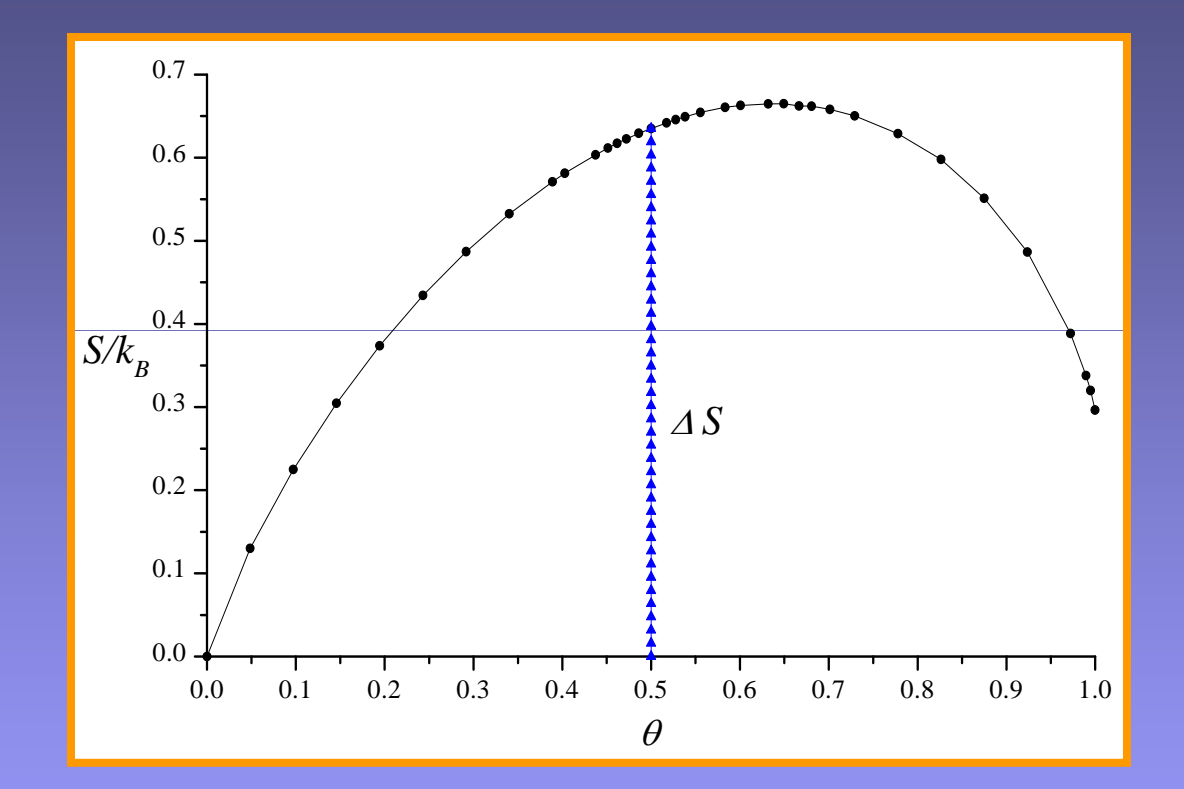

$$
lim_{T\to\infty} S_R(M, N, T) = lim_{T\to\infty} S_F(M, N, T)
$$

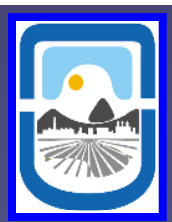

## **Aplicaciones**

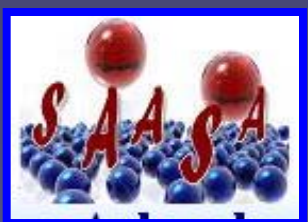

JOURNAL OF CHEMICAL PHYSICS

VOLUME 114. NUMBER 24

#### Configurational entropy for adsorbed linear species (k-mers)

F. Romá,<sup>a)</sup> A. J. Ramirez-Pastor, and J. L. Riccardo<br>*Laboratorio de Ciencias de Superficies y Medios Porosos and Centro Latinoamericano de Estudios Ilya* Prigogine, Departamento de Fisica, Universidad Nacional de San Luis, CONICET, Chacabuco 917, 5700 San Luis, Argentina

(Received 27 June 2000; accepted 26 March 2001)

#### Langmuir 2000, 16, 9406-9409

#### Configurational Entropy in k-mer Adsorption

F. Romá, A. J. Ramirez-Pastor, and J. L. Riccardo\*

Laboratorio de Ciencias de Superficies y Medios Porosos, Departamento de Fisica-Universidad Nacional de San Luis, CONICET, Chacabuco 917, 5700 San Luis, Argentina

Received February 16, 2000. In Final Form: June 27, 2000

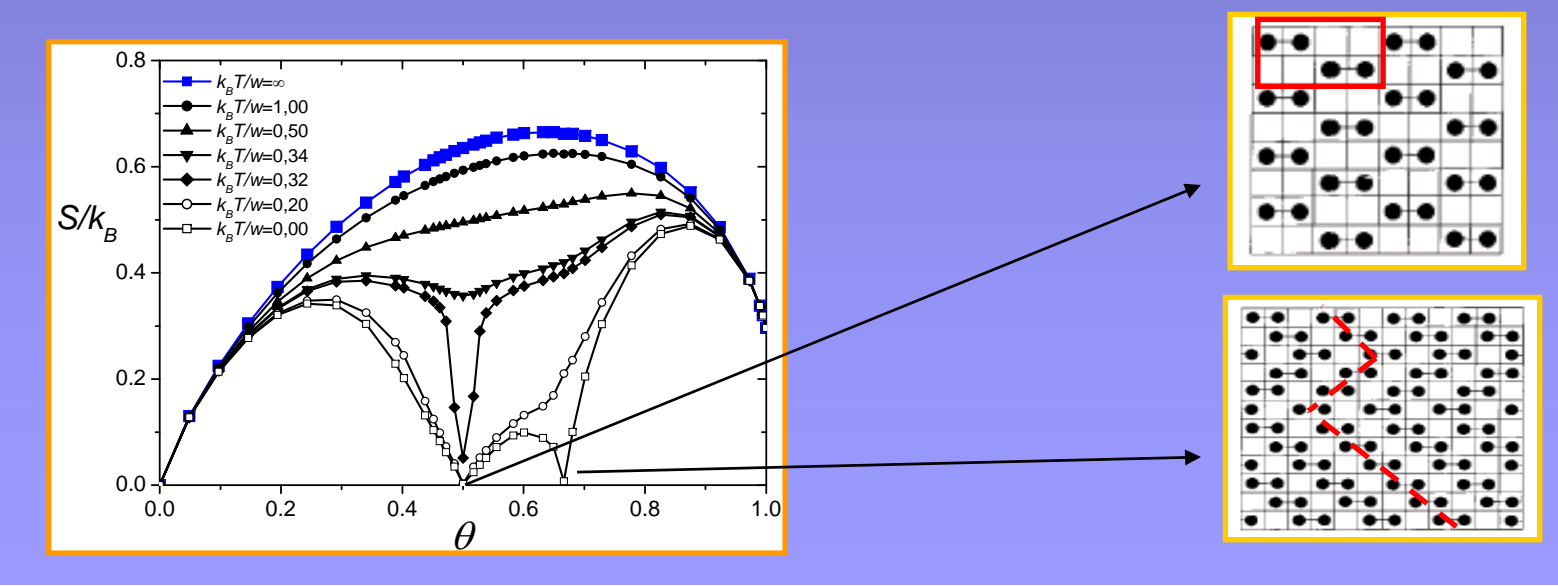

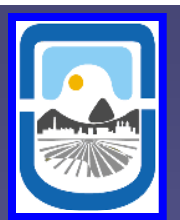

Langmuir 2001, 17, 6974-6980

#### Adsorption of Dimer Molecules on Triangular and **Honeycomb Lattices**

J. E. González,<sup>†</sup> A. J. Ramirez-Pastor,\*<sup>\*</sup> and V. D. Pereyra<sup>‡</sup>

Departamento de Física, Facultad de Ingeniería, Universidad Nacional de San Juan,<br>Av. Libertador Gral. San Martín 1109-Oeste, 5400 San Juan, Argentina, and *Charamento de Física, Laboratorio de Ciencias de Superficie y Medios Porosos and Centro*<br>Latinoamericano de Estudios Ilya Prigogine, Universidad Nacional de San Luis, CONICET,<br>Chacabuco 917, 5700 San Luis, Argentina

Received March 26, 2001

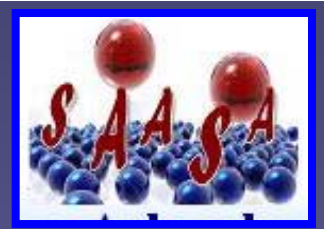

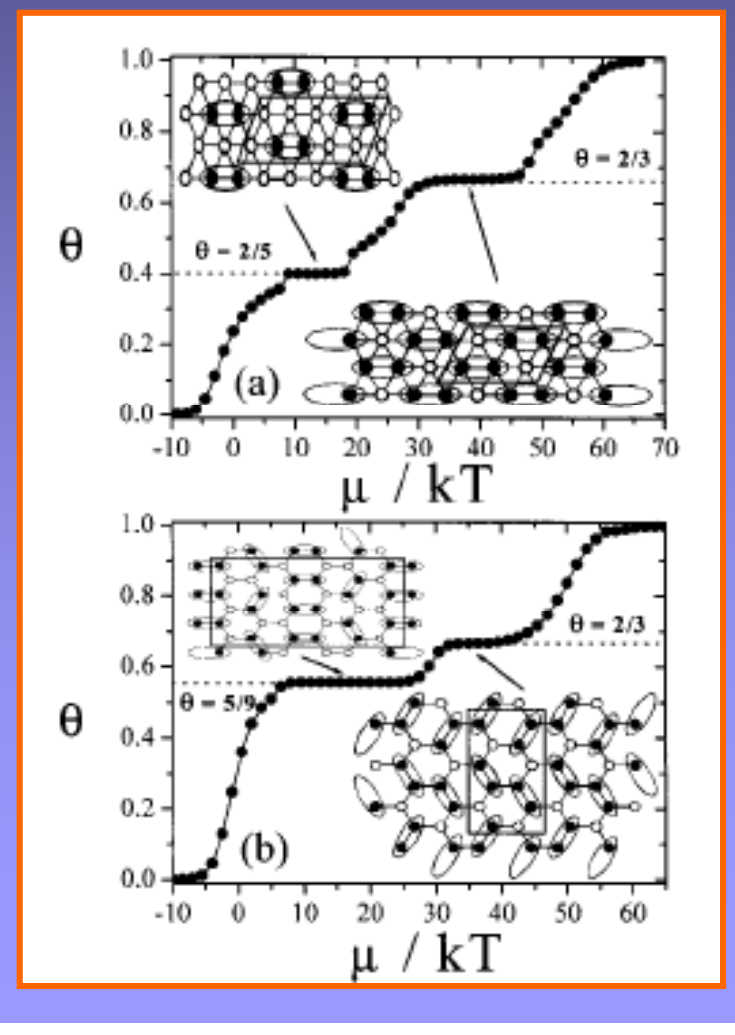

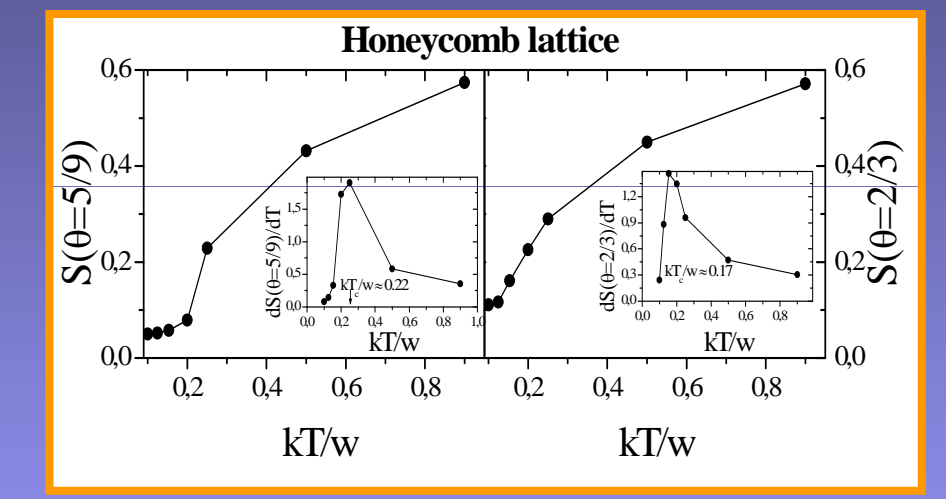

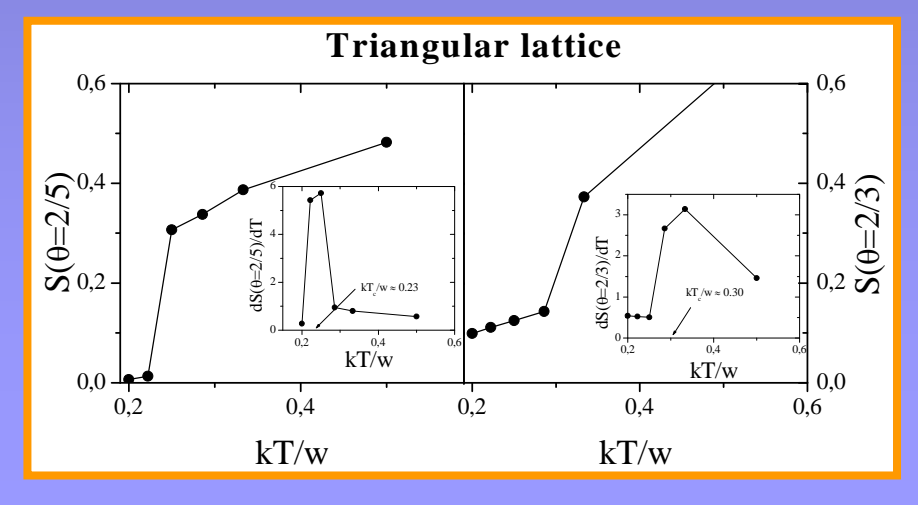

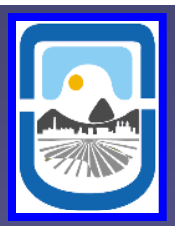

#### THE JOURNAL OF CHEMICAL PHYSICS 122, 154708 (2005)

#### Configurational entropy of interacting particles adsorbed on one-dimensional channels arranged in a triangular structure

P. M. Pasinetti, J. L. Riccardo, and A. J. Ramirez-Pastor<sup>a)</sup> Departamento de Física, Universidad Nacional de San Luis, Consejo Nacional de Investigaciones Científicas y Técnicas (CONICET) Chacabuco 917, 5700 San Luis, Argentina

(Received 1 November 2004; accepted 8 February 2005; published online 19 April 2005)

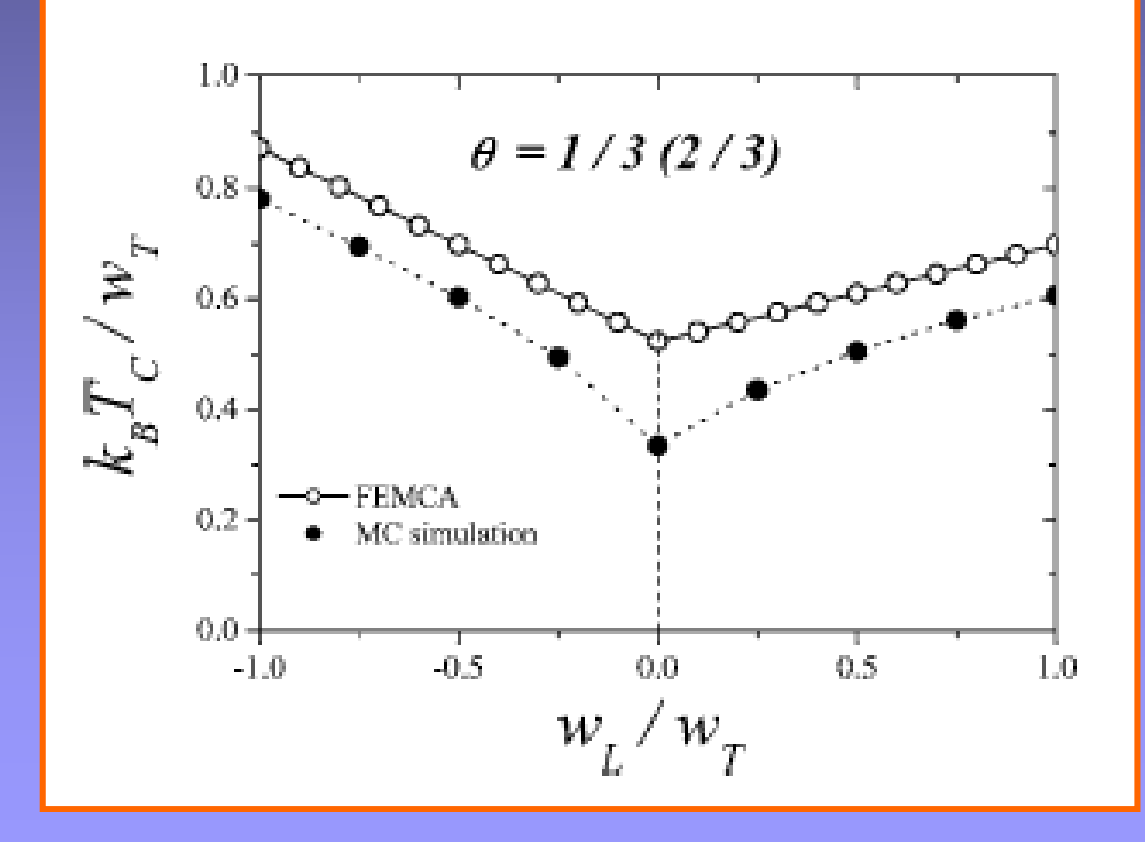

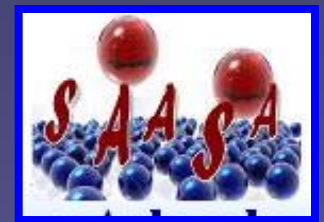

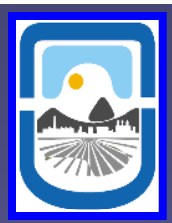

ournal of Statistical Mechanics: Theory and Experiment An IOP and SISSA journal

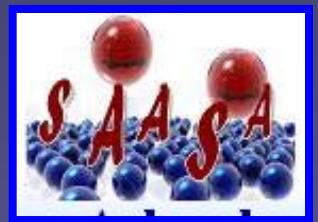

### Entropy-driven phase transition in a system of long rods on a square lattice

D H Linares<sup>1</sup>, F Romá<sup>1,2</sup> and A J Ramirez-Pastor<sup>1</sup>

 $^1$  Departamento de Física, Instituto de Física Aplicada, Universidad Nacional de San Luis-CONICET, Chacabuco 917, 5700 San Luis, Argentina  $^2$  Centro Atómico Bariloche, Av. Bustillo 9500, 8400 S C de Bariloche,

Argentina

E-mail: antorami@unsl.edu.ar

### **Transición Isotrópico-Nemático**

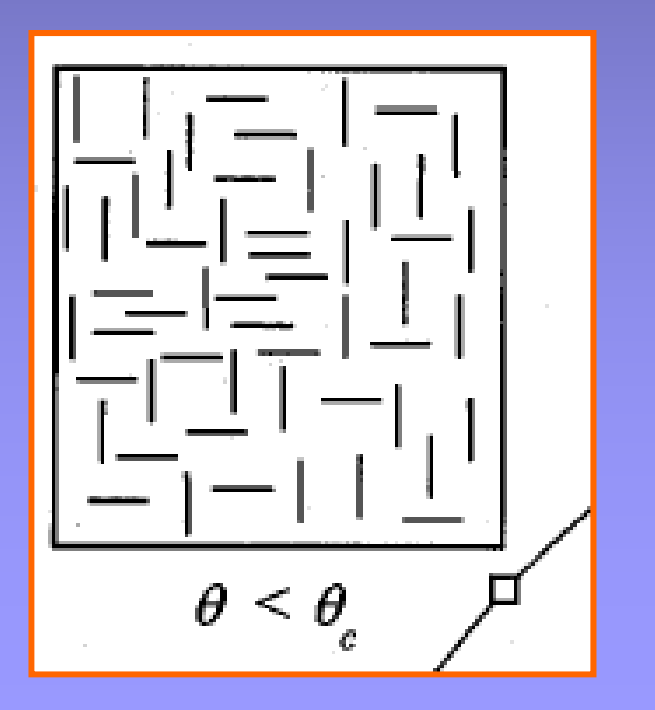

Ĥ

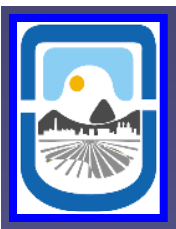

#### JOURNAL OF CHEMICAL PHYSICS

VOLUME 120. NUMBER 11

15 MARCH 2004

#### A trimer model for water

M. Girardi<sup>a)</sup> and W. Figueiredo<sup>b)</sup> Departamento de Física, Universidade Federal de Santa Catarina, 88040-900, Florianópolis, Santa Catarina, Brasil

(Received 14 November 2003; accepted 19 December 2003)

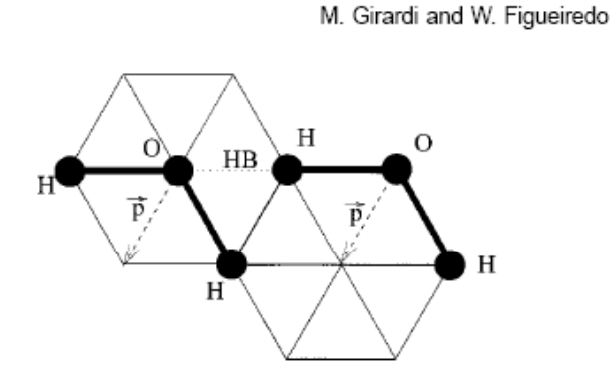

FIG. 1. Two water molecules represented by trimers in a triangular lattice. The letters H and O represent the hydrogen and oxygen atoms, and the vector  $\vec{p}$  is the polarization. These two molecules are forming one hydrogen bond (HB) since they are properly aligned and displaced, as explained in the text.

A trimer model for water 5289

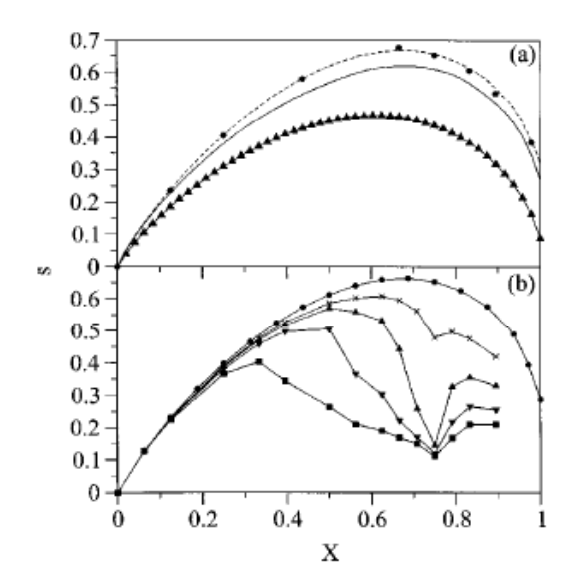

FIG. 5. Entropy per site  $s$  as a function of the total concentration  $X$ . (a) The solid line is the exact result for the noninteracting angular trimers in a square lattice, the dashed line represents simulations of our model for  $L = 24$  using the histogram method, the circles are simulations with the method introduced in Ref. 40, and the connected triangles are our results for the triangular trimer on a triangular lattice for  $L = 24$ . (b) The entropy of our model for  $L=12$  at different temperatures:  $T=\infty$  (circles),  $T=8$  (crosses),  $T=7$ (triangles up),  $T=6$  (triangles down), and  $T=5$  (squares).

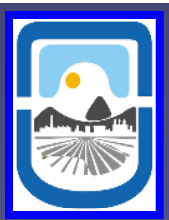

**Cálculo de propiedades termodinámicas en presencia de transiciones de fase Simulación de Monte Carlo en la asamblea gran canónica**

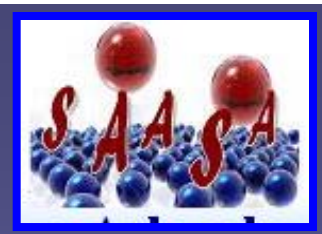

### **Paso elemental de Monte Carlo**

**1**) Se fija el valor de  $T$  y  $\mu$ , sobre una red de  $M$  sitios.

**2) Se fija un cubrimiento inicial adsorbiendo** *N* **dímeros sobre** *2N* **sitios.**

3) *Moviendo un dímero*: Se escoge al azar uno de los N dímeros sobre la red y uno de **sus primeros vecinos. Se genera un número aleatorio** ξ∈ *[0,1].*

 $^*$  **Si** el sitio está vacío, el dímero es movido si  $\zeta \leq W(H_i \rightarrow H_{f \!\!\:\!\! /}) ,$  donde  $W(H_i \rightarrow H_{f \!\!\:\!\!\! /})$  $W(H_i \rightarrow$  $H_{f}$ ) =  $min\{1,\,exp[-\beta(H_{f}$  -  $H_{i}$  )]}.

**\* Si el sitio está ocupado el intento es descartado.**

4) *Adsorbiendo-desorbiendo un dímero*: Se escoge al azar un par de sitios vecinos **sobre la red y se genera un número aleatorio** ξ∈ *[0,1].*

 $\bullet^*$  Si el par está vacío, un dímero es adsorbido si  $\zeta \leq W(H_{_i} \rightarrow H_{_f}).$ 

• *\** **Si el par está ocupado por un dímero, el mismo es desorbido si** ξ ≤ *W(Hi* <sup>→</sup>  $H_{\rho}$ ).

**5) Se repite desde 3)** *M* **veces.**

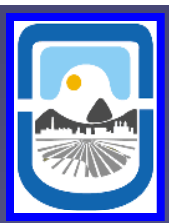

**Cálculo de propiedades termodinámicas en presencia de transiciones de fase**

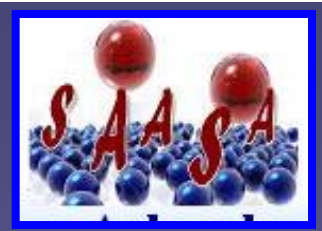

**Simulación de Monte Carlo en la asamblea canónica**

### **Paso elemental de Monte Carlo**

**Dado el substrato con las energías de adsorción ya asignadas,**

1) Se fija un valor de  $T$  y se distribuye  $\,N\,$  k-meros sobre la red.

2) Se selecciona al azar un k-mero y una k-upla lineal de sitios vacíos cuyas **ocupaciones se it t <sup>n</sup> ten a i t bi <sup>n</sup> tercambi a r.**

3) Se calculamos  $\delta\!H~$  y con ella  $\mathit{W}(\delta\!H~)$  para el posible cambio y se genera un **número aleatorio** ξ <sup>∈</sup> *[0,1].*

- $\bullet$ • el cambio se realiza si  $\xi \leq W(\delta H)$ .
- $\bullet$ **en cualquier otro caso se vuelve <sup>a</sup> 2).**
- **4) Repetir desde 2)** *M* **veces.**

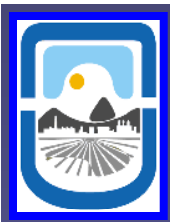

### Representación 2D del espacio de fases

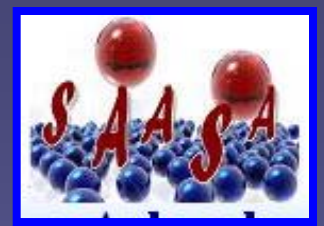

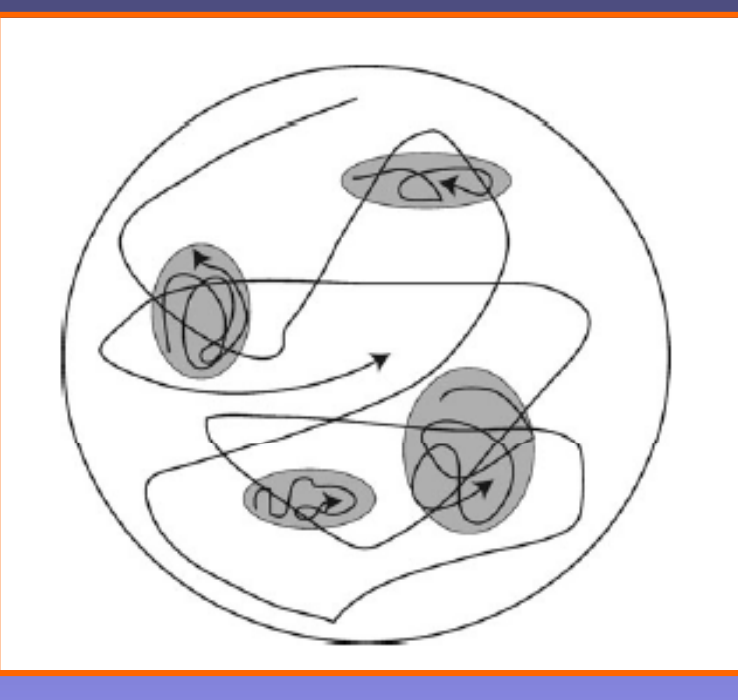

#### **INVITED ARTICLE**

www.rsc.org/pccp

᠊ᠣ ⌒

O ᠊᠐

Parallel tempering: Theory, applications, and new perspectives

David J. Earl<sup>ab</sup> and Michael W. Deem<sup>a</sup>

- <sup>a</sup> Departments of Bioengineering and Physics & Astronomy, Rice University, 6100 Main Street MS142, Houston, Texas, 77005, USA. E-mail: mwdeem@rice.edu
- <sup>b</sup> Rudolf Peierls Centre for Theoretical Physics, Oxford University, 1 Keble Road, Oxford, UK OX1 3NP. E-mail: earl@thphys.ox.ac.uk

Received 13th July 2005, Accepted 11th August 2005 First published as an Advance Article on the web 5th September 2005

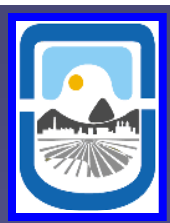

### Método de templado paralelo

Journal of the Physical Society of Japan Vol. 65, No. 6, June, 1996, pp. 1604-1608

Exchange Monte Carlo Method and Application to Spin Glass Simulations

Koji HUKUSHIMA and Koji NEMOTO<sup>1</sup>

Institute of Physics, University of Tsukuba, Tsukuba 305  $1$ Department of Physics, Faculty of Science, Hokkaido University, Sapporo 060

(Received December 4, 1995)

JOURNAL OF CHEMICAL PHYSICS

VOLUME 113, NUMBER 3

15 JULY 2000

#### Hyperparallel tempering Monte Carlo simulation of polymeric systems

Qiliang Yan and Juan J. de Pablo Department of Chemical Engineering, University of Wisconsin-Madison, Madison, Wisconsin 53706 (Received 3 March 2000; accepted 19 April 2000)

Randomness and Computation

Joint Workshop "New Horizons in Computing" and "Statistical Mechanical Approach to Probabilistic Information Processing" (18-21 July, 2005, Sendai, Japan)

#### Monte Carlo Methods - Sampling from an Extended Ensemble -

Koji Hukushima<sup>1</sup> Department of Basic Science, University of Tokyo 3-8-1 Komaba, Meguro-ku, Tokyo 153-8902, Japan

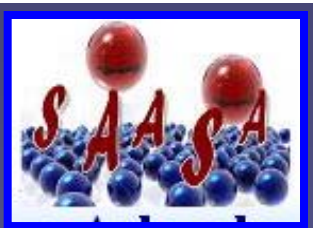

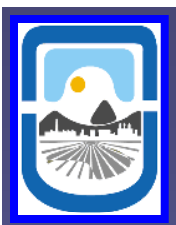

*"La idea es simular en forma paralela*  múltiples copias del sistema, cada una *a una temperatura diferente, realizando transiciones entre las mismas con una dada probabilidad"*

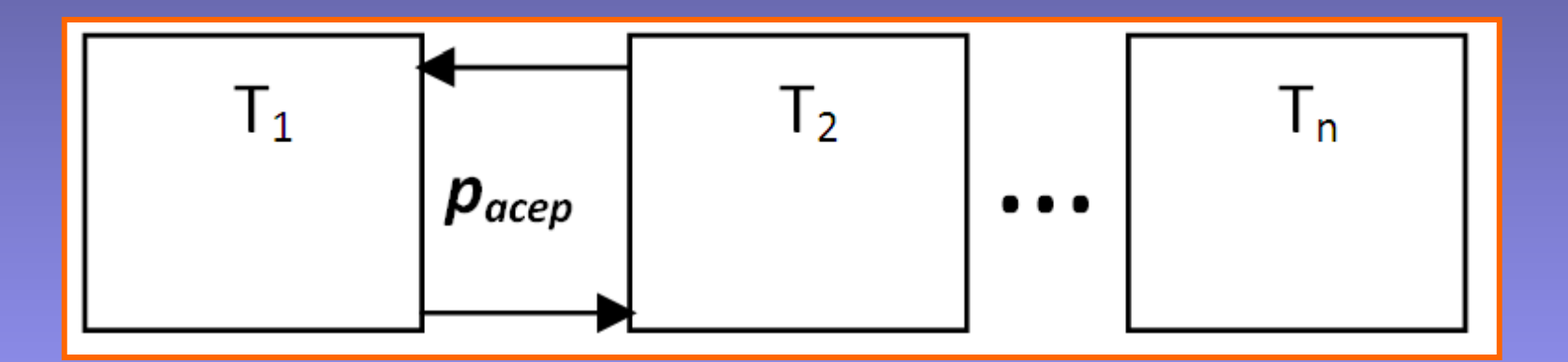

### **Paso elemental de simulación**

- **1)** Transiciones locales en cada réplica.
- **2) Transiciones entre réplica.**

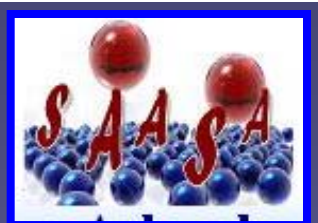

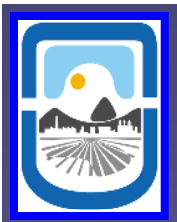

### **Transiciones entre réplica**

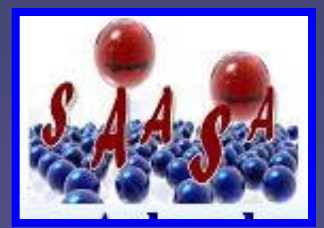

**1) Se escoge al azar un par de réplicas** *i* **y** *j***.**

2) Las configuraciones de la *i*-ésima y la *j*-ésima replicas  $(X_i, X_j)$  son intentadas **intercambiar con una probabilidad:**

$$
W(X_i, T_i \mid X_j, T_j) = \begin{cases} 1 & si \quad \Delta \le 0 \\ \exp(-\Delta) & si \quad \Delta > 0 \end{cases}
$$

$$
\Delta = (1/T_i - 1/T_j)[H(X_j) - H(X_i)]
$$

**En todas las medidas, descartamos al comienzo una dada cantidad** *m'* **de MCs hasta alcanzar el régimen de equilibrio, y luego promediamos sobre otro número** *<sup>m</sup>* **de MCs.**

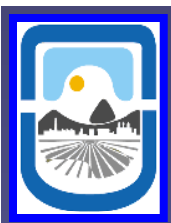

### **Aplicaciones**

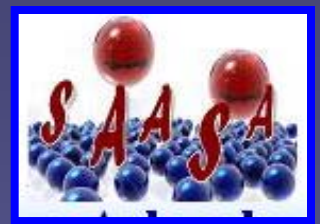

PHYSICAL REVIEW B 68, 205407 (2003)

#### Critical behavior of repulsive linear k-mers on square lattices at half coverage: Theory and Monte Carlo simulations

F. Romá, A. J. Ramirez-Pastor,\* and J. L. Riccardo Departamento de Física, Laboratorio de Ciencias de Superficies y Medios Porosos, Universidad Nacional de San Luis, CONICET, Chacabuco 917, 5700 San Luis, Argentina (Received 15 April 2003; published 6 November 2003)

#### PHYSICAL REVIEW B 74, 155418 (2006)

#### Critical behavior of repulsive linear  $k$ -mers on triangular lattices

P. M. Pasinetti,<sup>1</sup> F. Romá,<sup>1,2</sup> J. L. Riccardo,<sup>1</sup> and A. J. Ramirez-Pastor<sup>1,\*</sup> <sup>1</sup>Departamento de Física, Laboratorio de Ciencias de Superficies y Medios Porosos, Universidad Nacional de San Luis, CONICET, Chacabuco 917, 5700 San Luis, Argentina  ${}^{2}$ Centro Atómico Bariloche, Av. Bustillo 9500, 8400 S. C. de Bariloche, Río Negro, Argentina (Received 14 June 2006; published 17 October 2006)

#### PHYSICAL REVIEW B 77, 1 (2008)

#### Critical behavior of repulsive dimers on square lattices at 2/3 monolayer coverage

F. Romá

Centro Atómico Bariloche, San Carlos de Bariloche, Río Negro R8402AGP, Argentina and Departamento de Física, Universidad Nacional de San Luis, Chacabuco 917, D5700BWS San Luis, Argentina

J. L. Riccardo and A. J. Ramirez-Pastor

Departamento de Física, Universidad Nacional de San Luis, Chacabuco 917, D5700BWS San Luis, Argentina (Received 12 December 2006; revised manuscript received 22 December 2007)

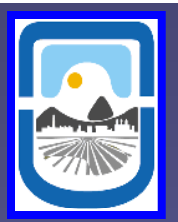

#### THE JOURNAL OF CHEMICAL PHYSICS 125, 214705 (2006)

### Surface phase transitions in one-dimensional channels arranged in a triangular cross-sectional structure: **Theory and Monte Carlo simulations**

#### P. M. Pasinetti

Departamento de Física, Universidad Nacional de San Luis, CONICET, Chacabuco 917, 5700 San Luis, Argentina

#### F. Romá

Departamento de Física, Universidad Nacional de San Luis, CONICET, Chacabuco 917, 5700 San Luis, Argentina and Centro Atómico Bariloche, CONICET, Avenida Bustillo 9500, 8400 S. C. de Bariloche, Argentina

#### J. L. Riccardo and A. J. Ramirez-Pastor<sup>a)</sup>

Departamento de Física, Universidad Nacional de San Luis, CONICET, Chacabuco 917, 5700 San Luis, Argentina

(Received 30 June 2006; accepted 20 October 2006; published online 4 December 2006)

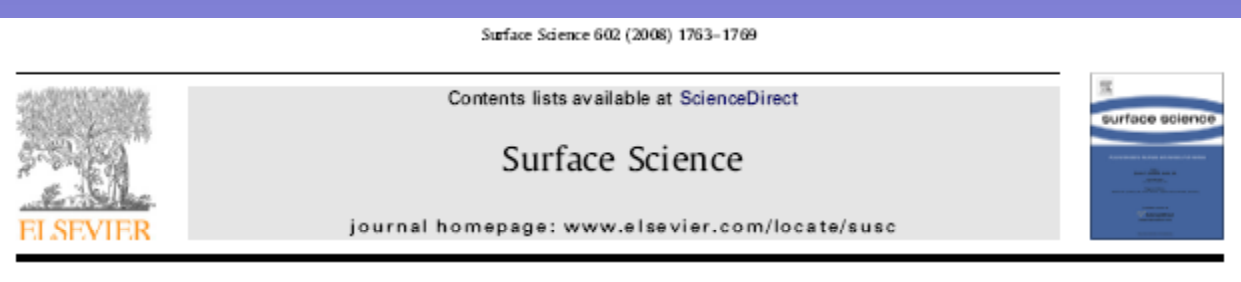

Adsorption thermodynamics of a lattice-gas model with non-additive lateral interactions

O.A. Pinto, A.J. Ramirez-Pastor, F. Nieto\*

Departamento de Física, Universidad Nacional de San Luis, CONICET, Chacabuco 917, D5700BWS San Luis, Argentina

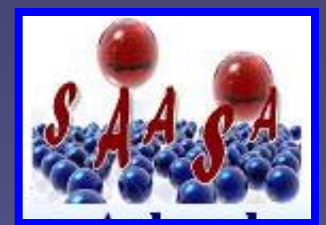

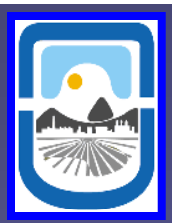

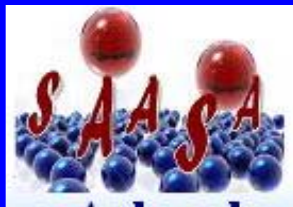

THE FRONTIERS OF PINSIES EPL, 82 (2008) 50007 doi: 10.1209/0295-6076/82/50007

epl

A LETTERS JOURNAL EXPLORING

www.epljournal.org

June 2008

Determination of the critical exponents for the isotropic-nematic phase transition in a system of long rods on two-dimensional lattices: Universality of the transition

D. A. MATOZ-FERNANDEZ, D. H. LINARES and A. J. RAMIREZ-PASTOR<sup>(a)</sup>

Departamento de Física, Instituto de Física Aplicada, Universidad Nacional de San Luis-CONICET Chacabuco 917, 5700 San Luis, Argentina

received 14 March 2008; accepted in final form 17 April 2008 published online 30 May 2008

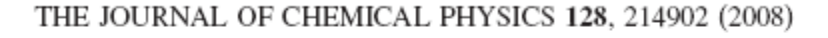

### Critical behavior of long straight rigid rods on two-dimensional lattices: **Theory and Monte Carlo simulations**

D. A. Matoz-Fernandez, D. H. Linares, and A. J. Ramirez-Pastor<sup>a)</sup> Departamento de Física, Instituto de Física Aplicada, Universidad Nacional de San Luis-CONICET, Chacabuco 917, D5700BWS San Luis, Argentina

(Received 18 March 2008; accepted 22 April 2008; published online 3 June 2008)

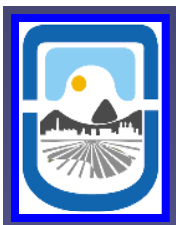

### **Conclusiones**

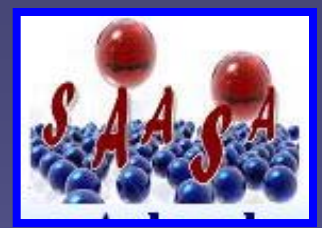

**Se han desarrollado algoritmos q <sup>e</sup> nos permiten: que**

**Calcular cantidades como entropía y energía libre (no definidas en cada estado del sistema) sistema).**

**Acceder a estados de equilibrio en sistemas con dinámica lenta (moléculas p ,j p , ) oliatómicas, bajas temperaturas, etc).**

**Calcular propiedades termodinámicas en presencia de transiciones de fase.**

**Aplicaciones en los Posters.**